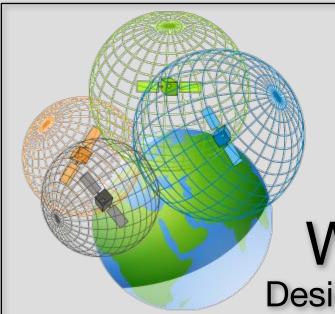

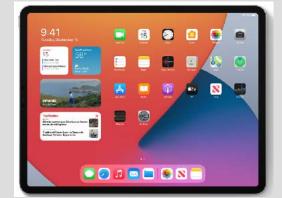

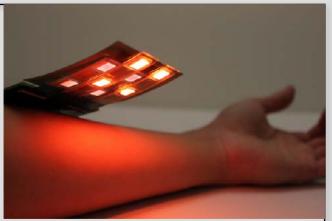

# Welcome to EECS 16A!

Designing Information Devices and Systems I

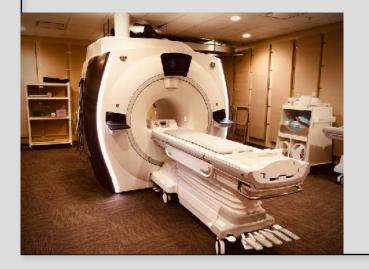

# Ana Arias and Miki Lustig

Lecture <del>2A</del> 1A Linear equations and Gaussian Elimination

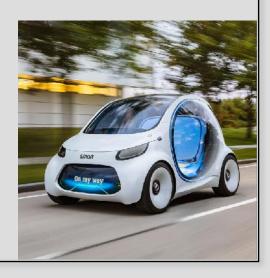

Module 1: Imaging

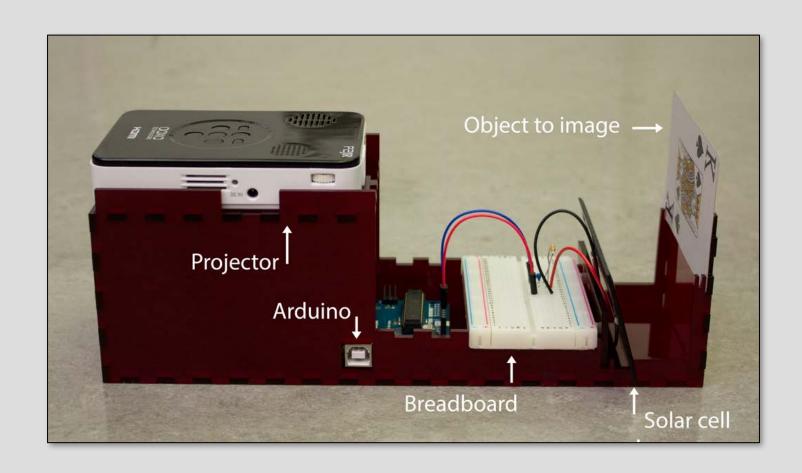

# Image

Merriam-Webster: A visual representation of something

# Imaging

Merriam-Webster: the action or the process of producing an image

#### Different Images

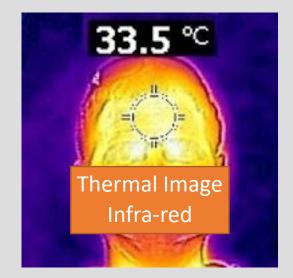

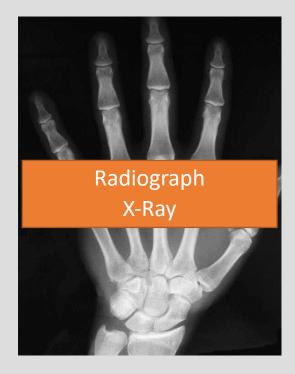

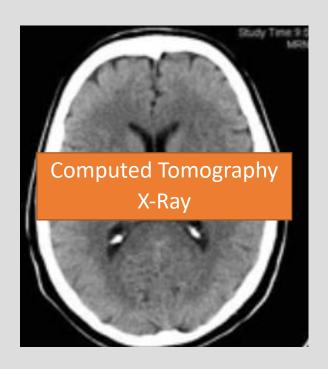

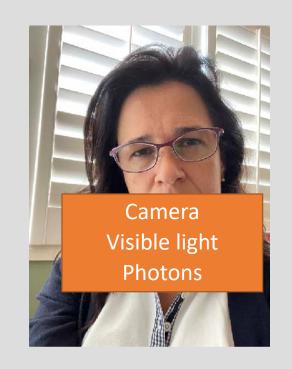

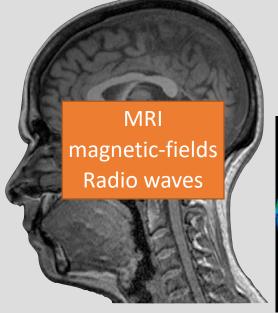

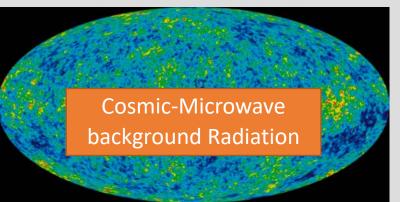

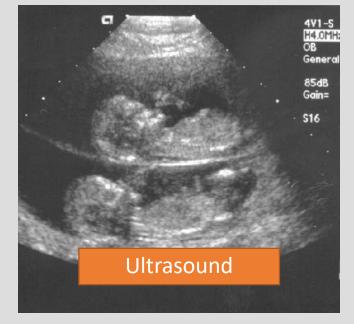

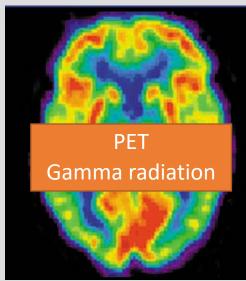

## Imaging Systems in General

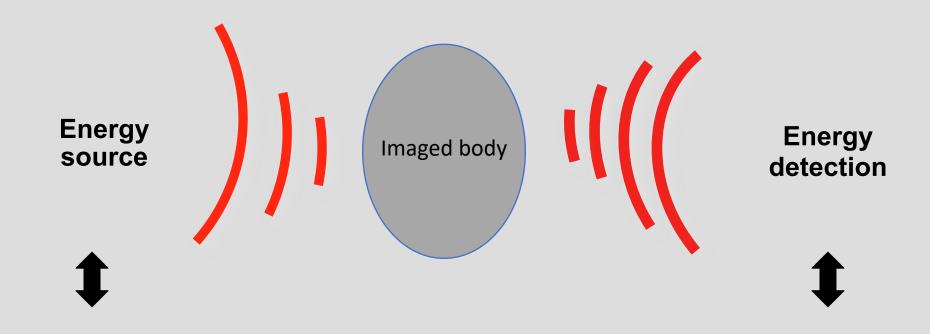

#### **Imaging System**

(electronics, control, computing, algorithms, visualization...)

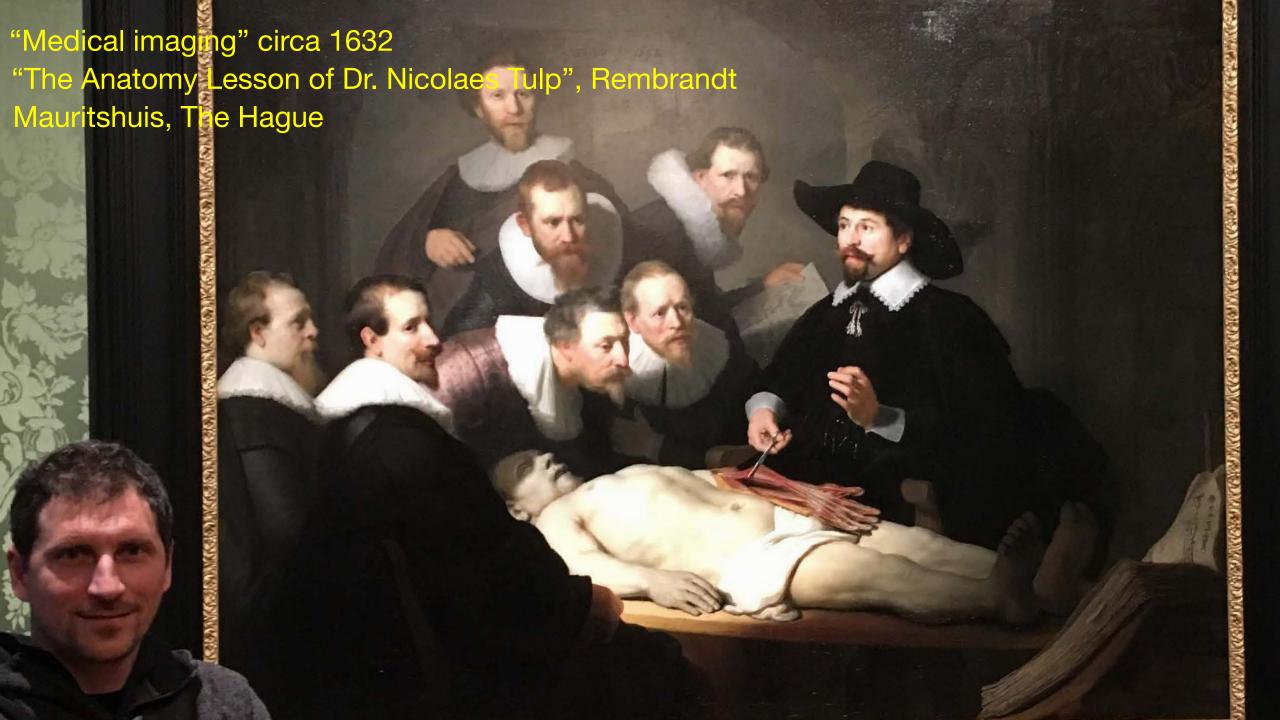

# **Projection Xray**

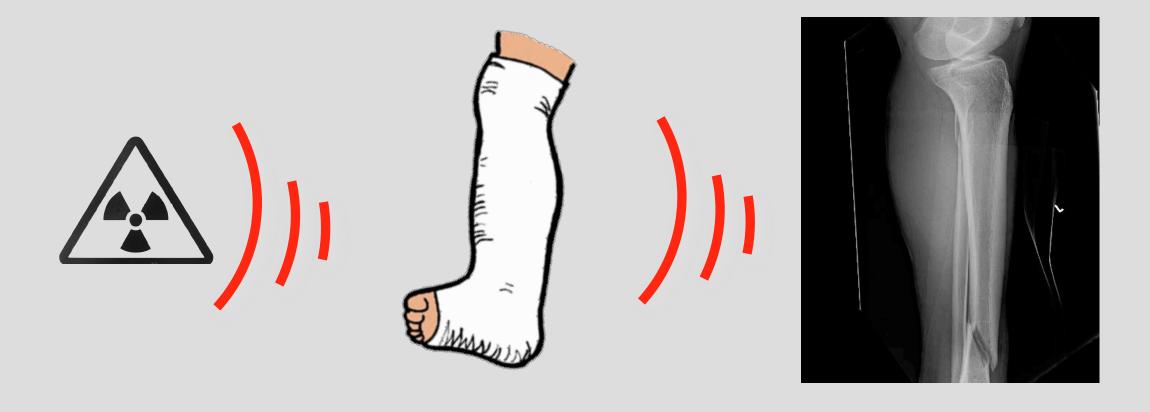

# **Projection Xray**

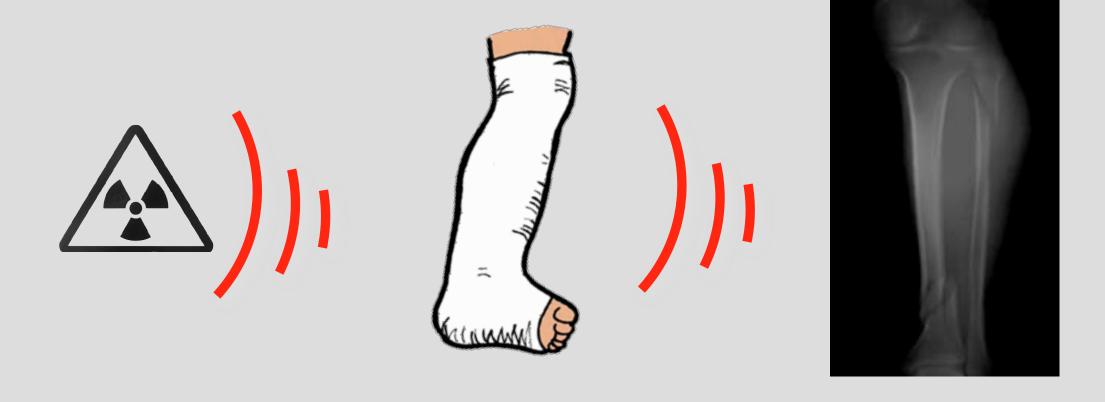

# Tomography

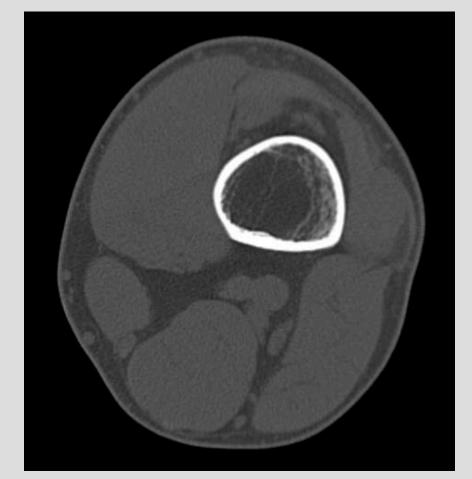

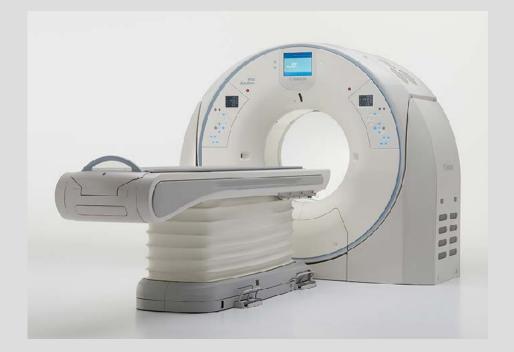

'tomo' – slice 'graphy' – to write

Assume it is not desirable to slice open leg. How does tomography visualizes cross-sectional slices?

# From Projections

**Projections** 

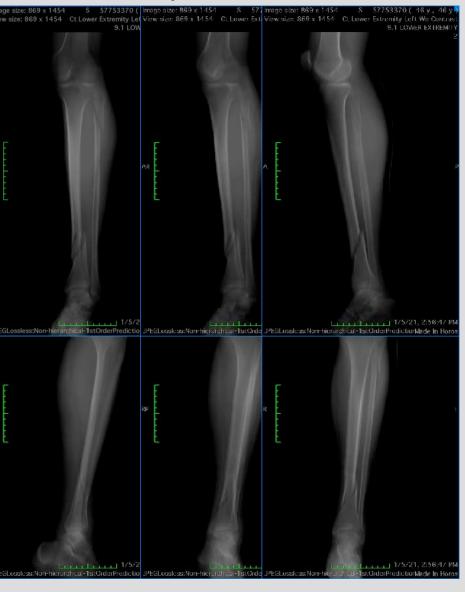

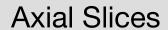

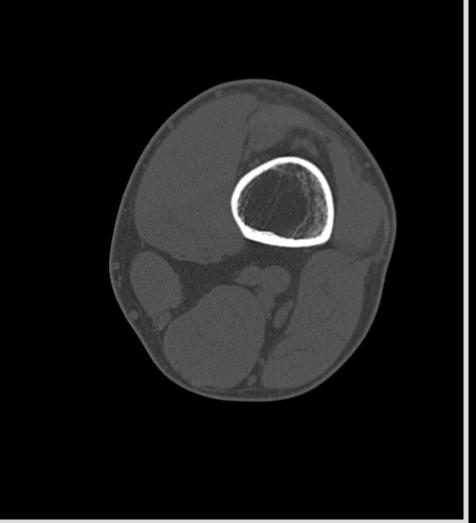

#### Sagittal Slices

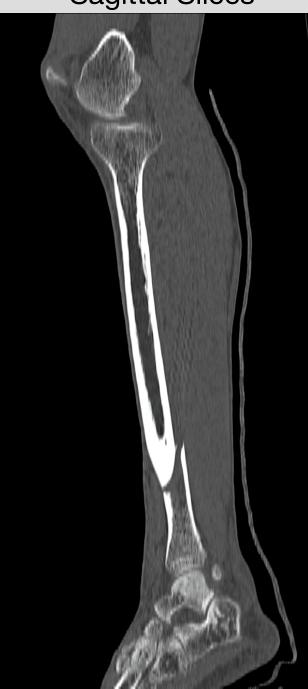

# 3D Rendering from Slices

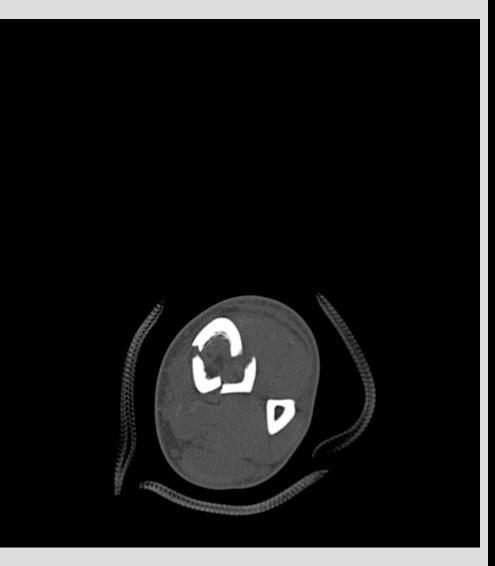

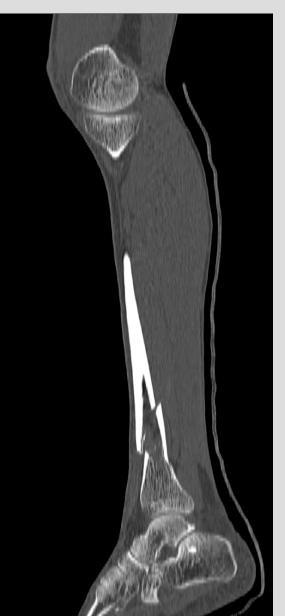

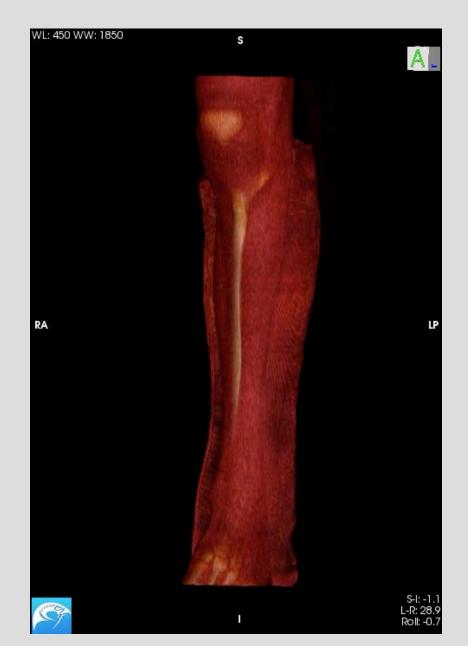

# Computed Tomography

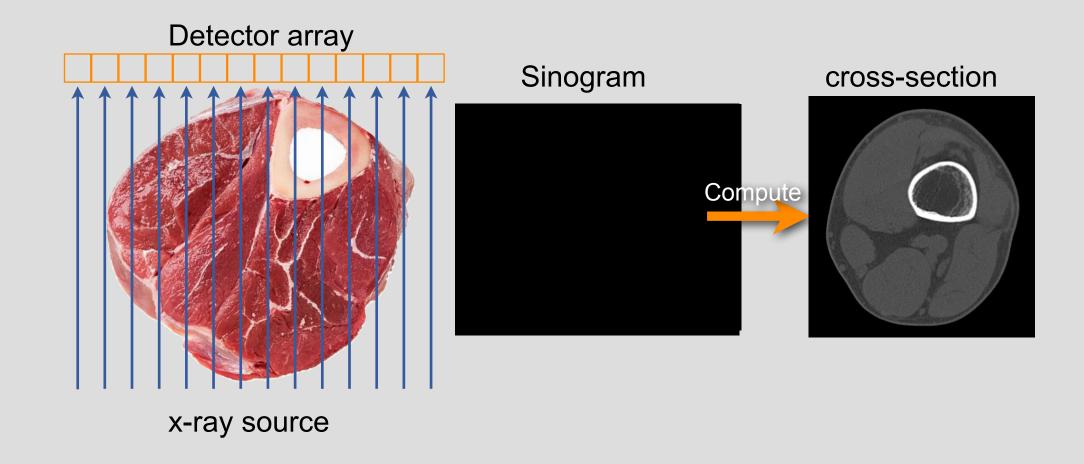

# Computed Tomography

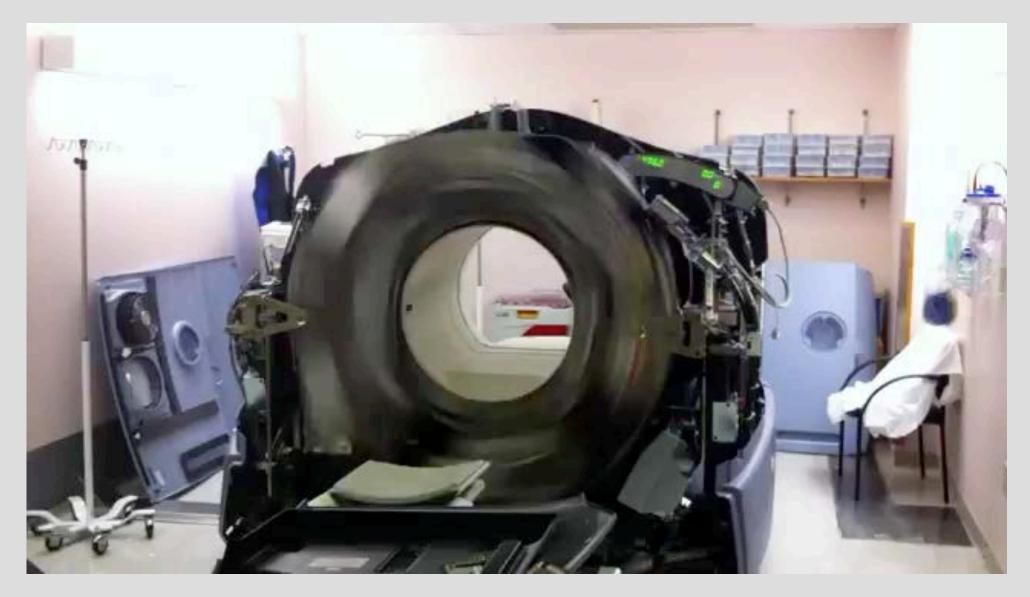

http://www.youtube.com/watch?v=4gklQHM19aY&feature=related

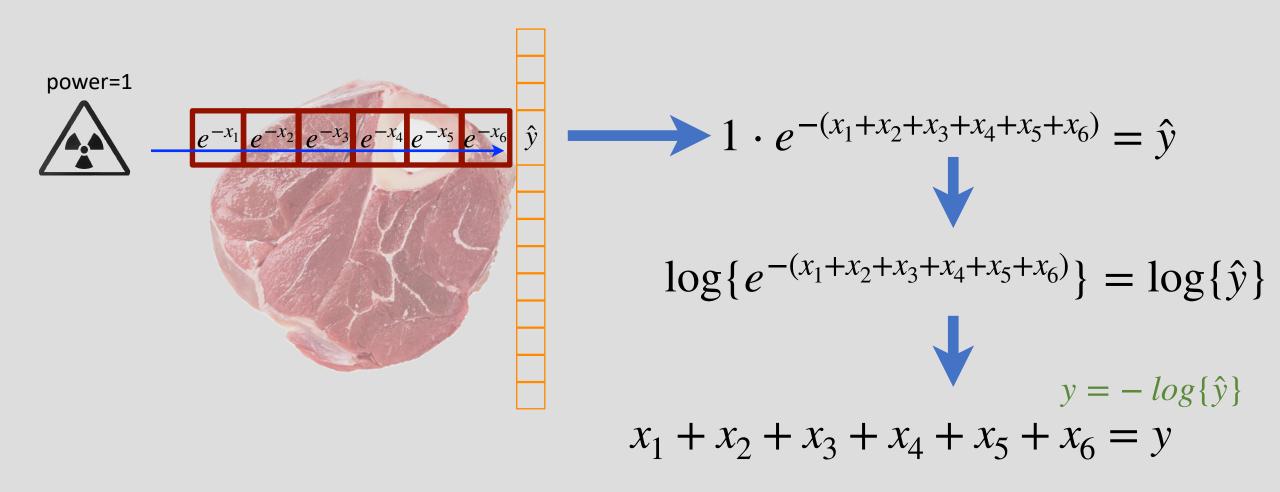

.... or y is the sum of x-ray attenuation coefficients along a line

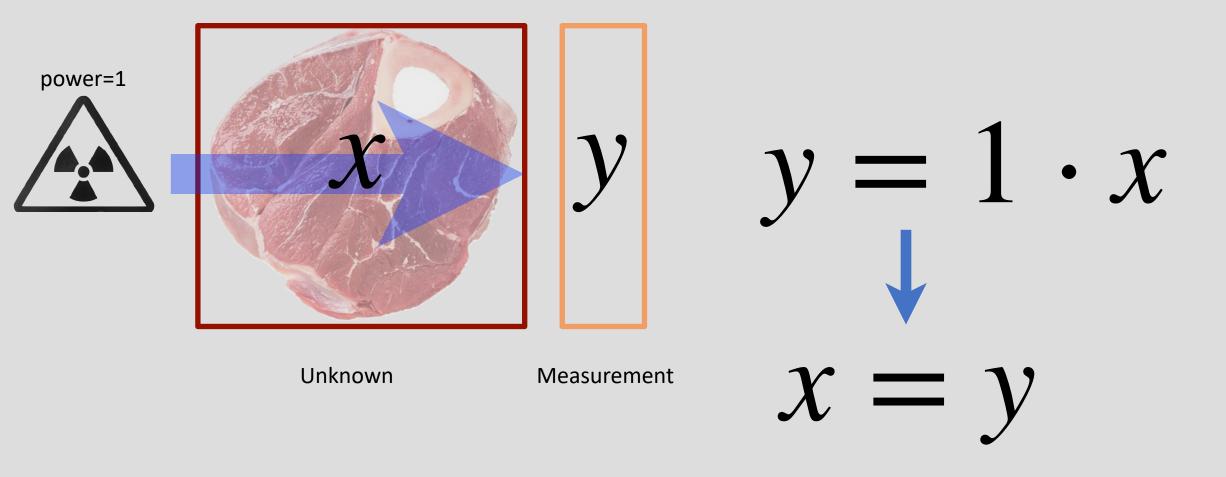

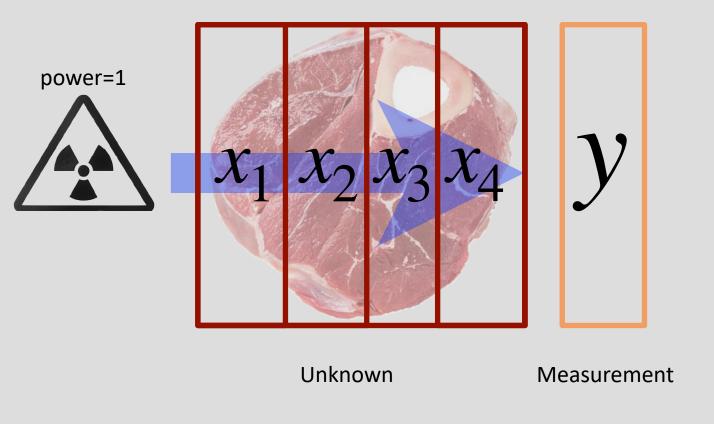

$$y = x_1 + x_2 + x_3 + x_4$$

1 equation 4 unknowns!

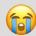

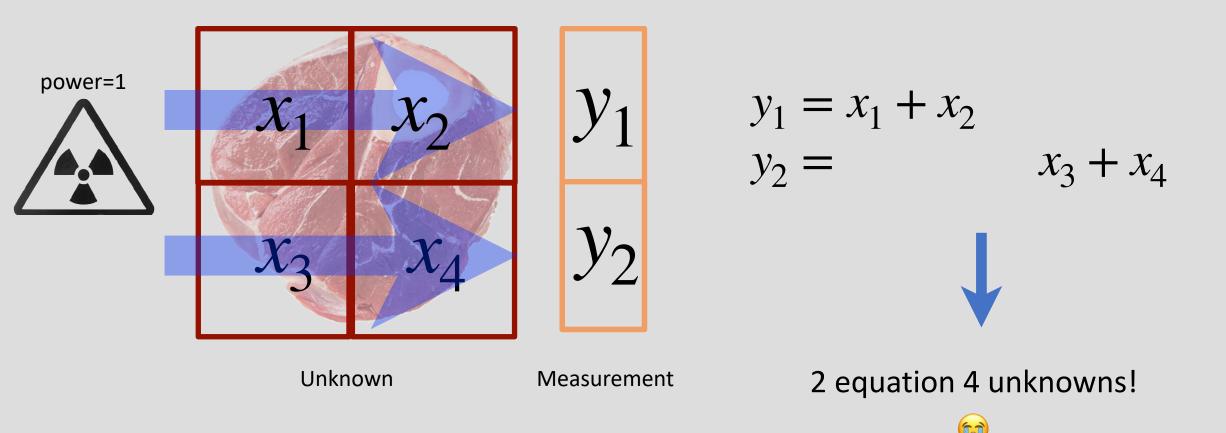

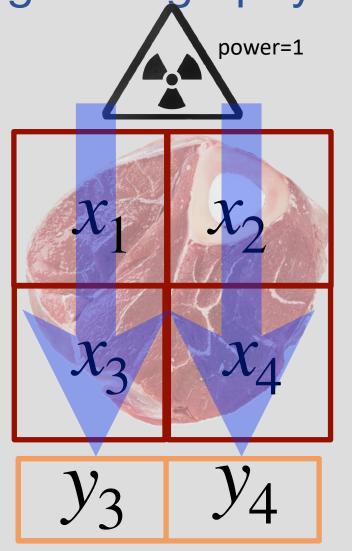

 $y_1$ 

 $y_2$ 

$$y_1 = x_1 + x_2$$
  
 $y_2 = x_3 + x_4$   
 $y_3 = x_1 + x_3$   
 $y_4 = x_2 + x_4$ 

Can we solve this?

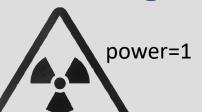

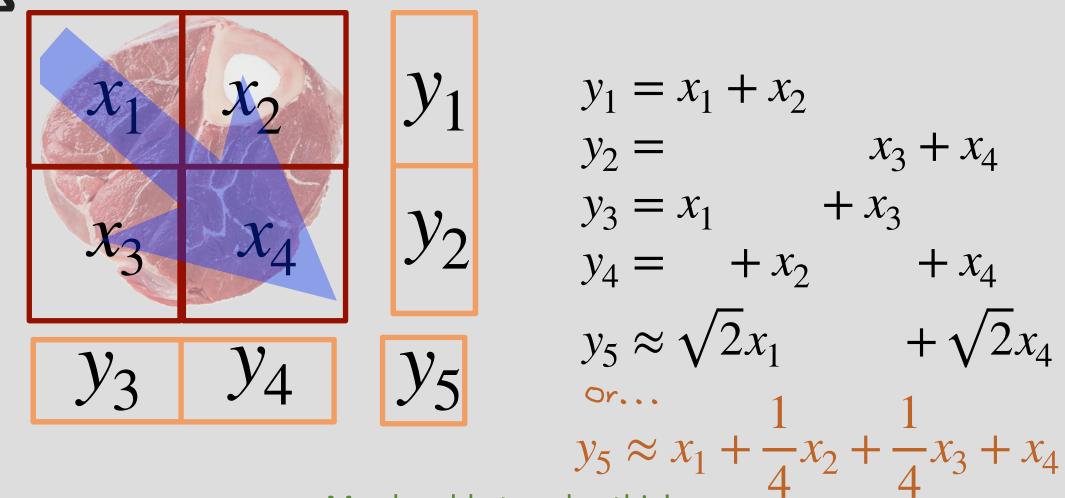

May be able to solve this!

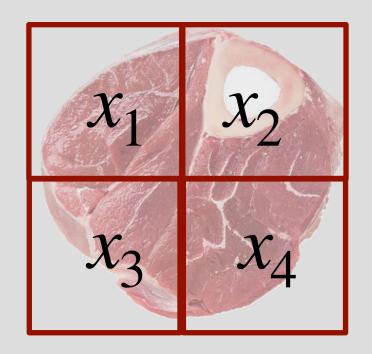

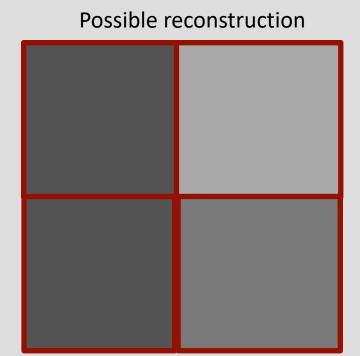

Blurred version of :

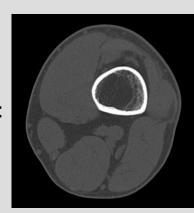

## All our measurements are (converted to) linear

What does that mean?

Each variable (x) is multiplied by a scalar to contribute to the measurement

$$y_1 = x_1 + x_2$$
  $y_2 = x_3 + x_4$  This is called a  $y_3 = x_1 + x_3$   $y_4 = x_2 + x_4$  This is called a system of linear equations  $y_5 = \sqrt{2}x_1$   $y_5 = \sqrt{2}x_1$   $y_6 = \sqrt{2}x_1$   $y_7 = \sqrt{2}x_4$  Linear Algebra is what we need to solve it!

#### Camera Model

Lens maps image onto sensor

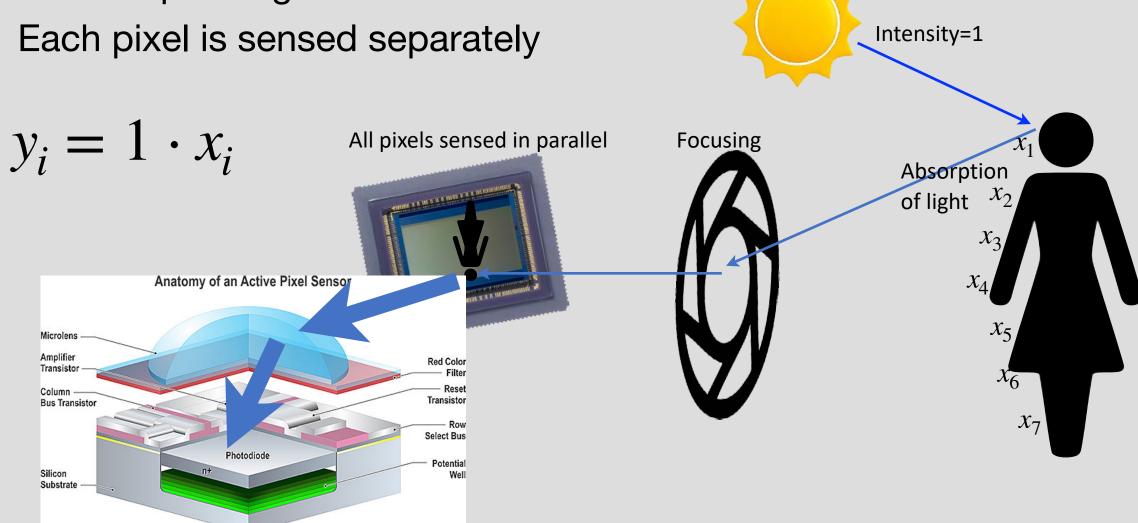

# Single Pixel Scanner

What if we had only a single sensor?

How can we create an image?

https://www.youtube.com/watch?v=U5PwsVqHT8Y

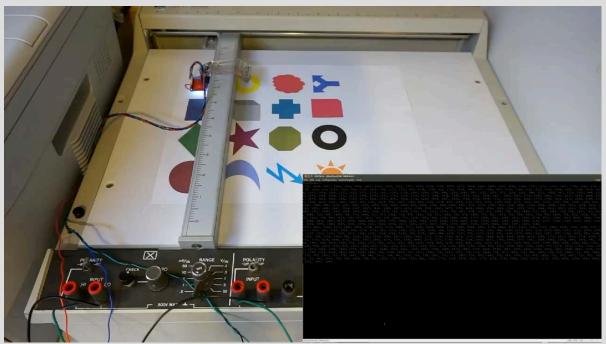

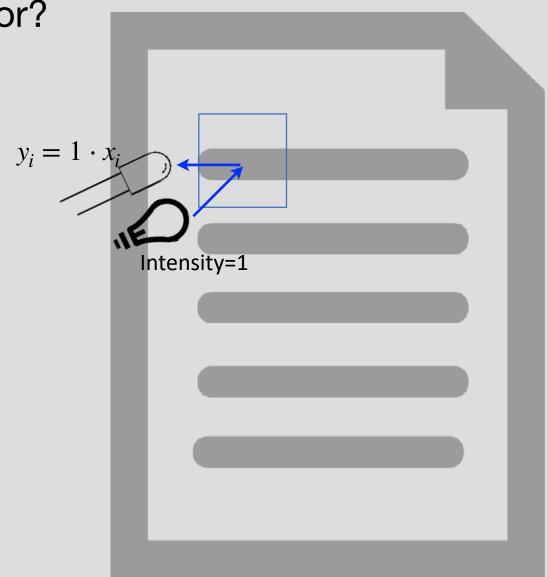

- Use a projector to illuminate pixels
- Sense reflected light with a sensor

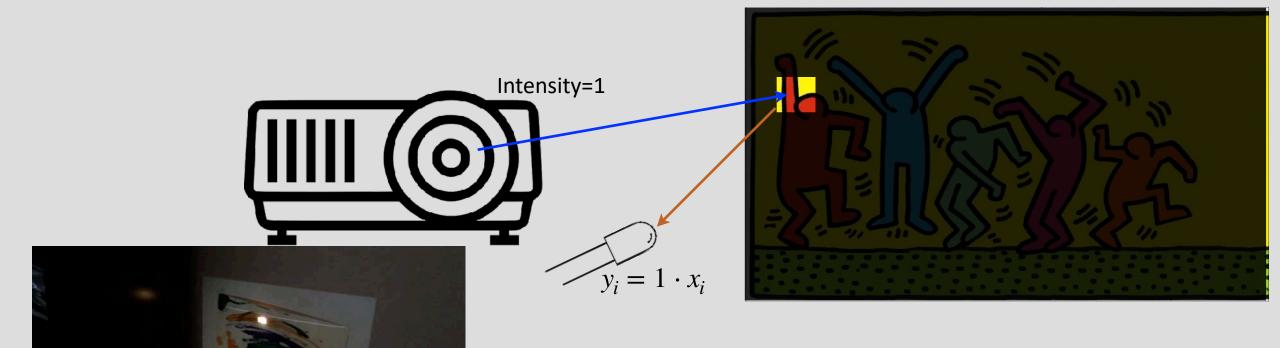

- Use a projector to illuminate several pixels!
- Sense reflected light with a sensor
- Make many measurements and solve the equations!

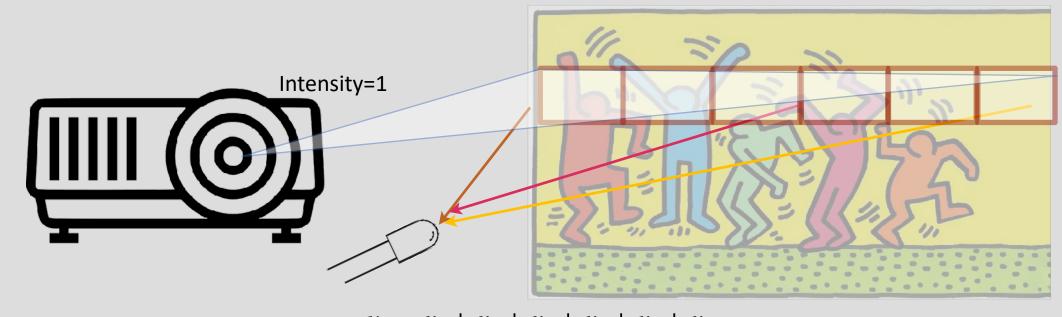

$$y_1 = x_1 + x_2 + x_3 + x_4 + x_5 + x_6$$

- Use a projector to illuminate several pixels!
- Sense reflected light with a sensor
- Make many measurements and solve the equations!

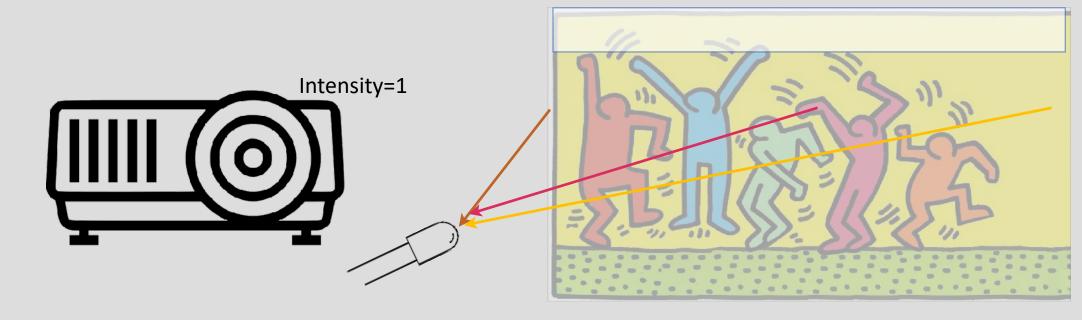

- Use a projector to illuminate several pixels!
- Sense reflected light with a sensor
- Make many measurements and solve the equations!

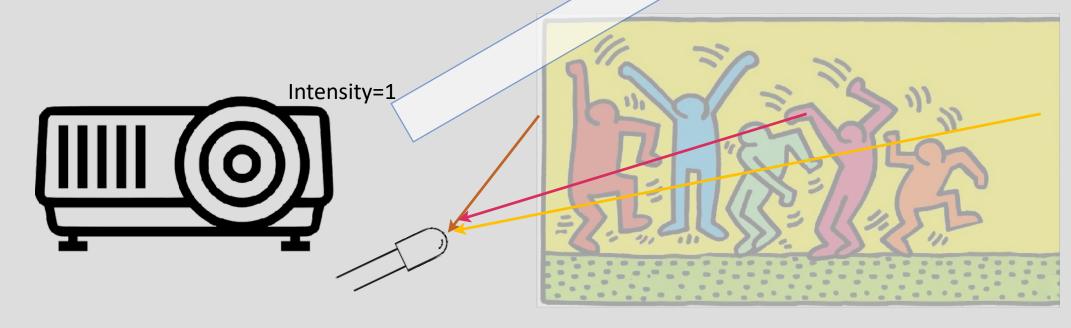

- Use a projector to illuminate several pixels!
- Sense reflected light with a sensor
- Make many measurements and solve the equations!

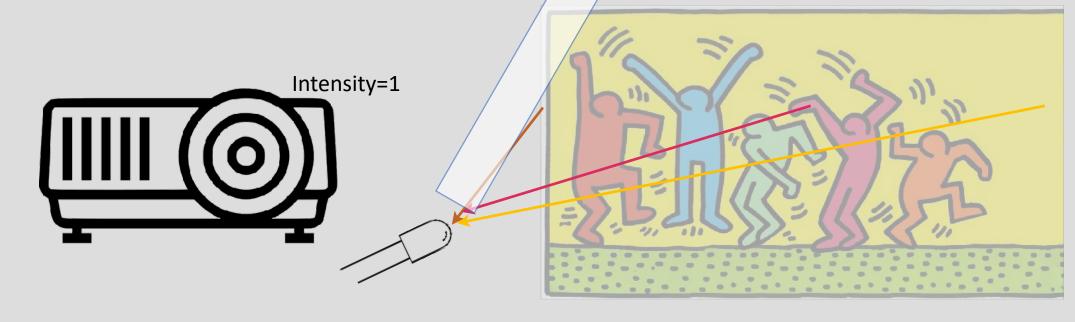

- Use a projector to illuminate several pixels!
- Sense reflected light with a sensor
- Make many measurements and solve the equations!

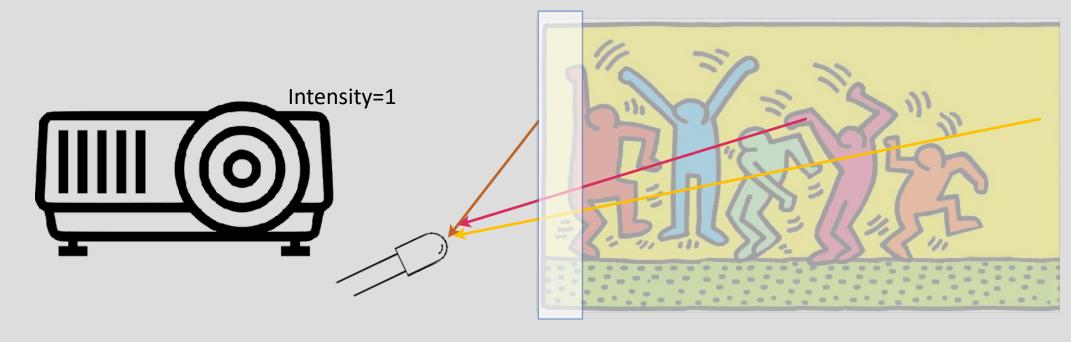

- Use a projector to illuminate several pixels!
- Sense reflected light with a sensor
- Make many measurements and solve the equations!

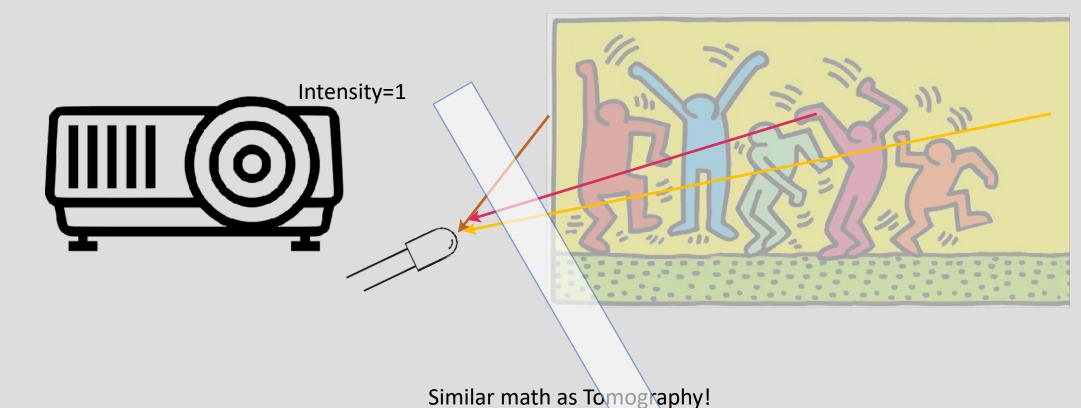

- Use a projector to illuminate several pixels!
- Sense reflected light with a sensor
- Make many measurements and solve the equations!

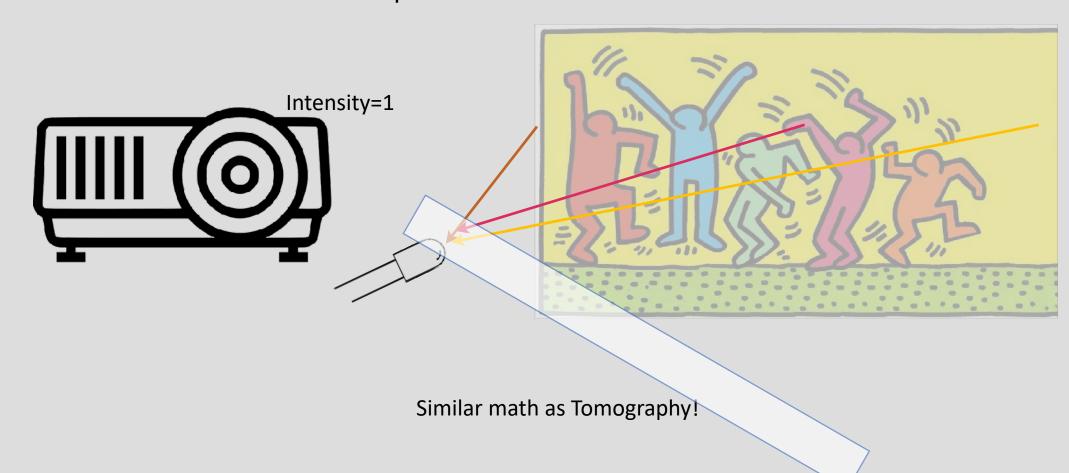

# Imaging Lab #1 Setup

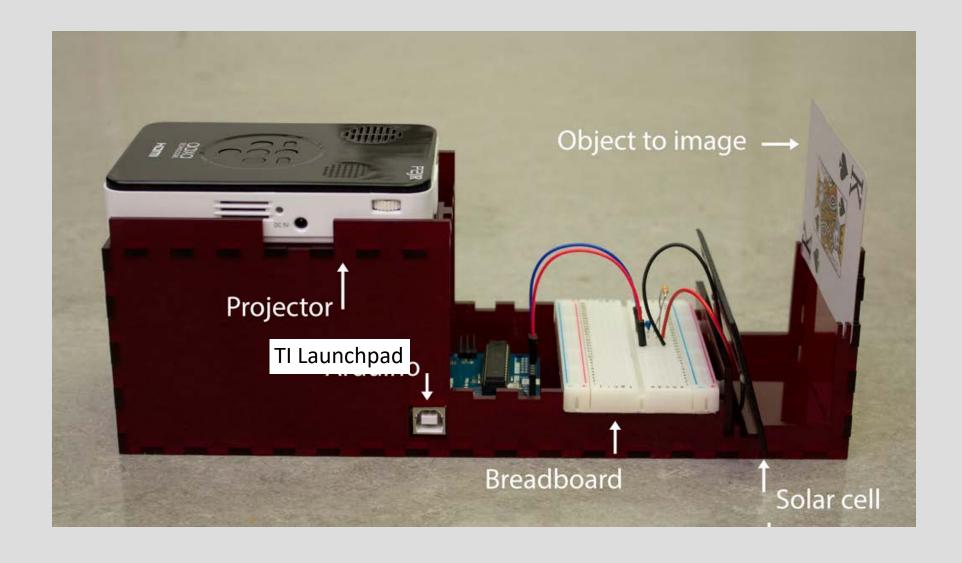

# Imaging Lab #1

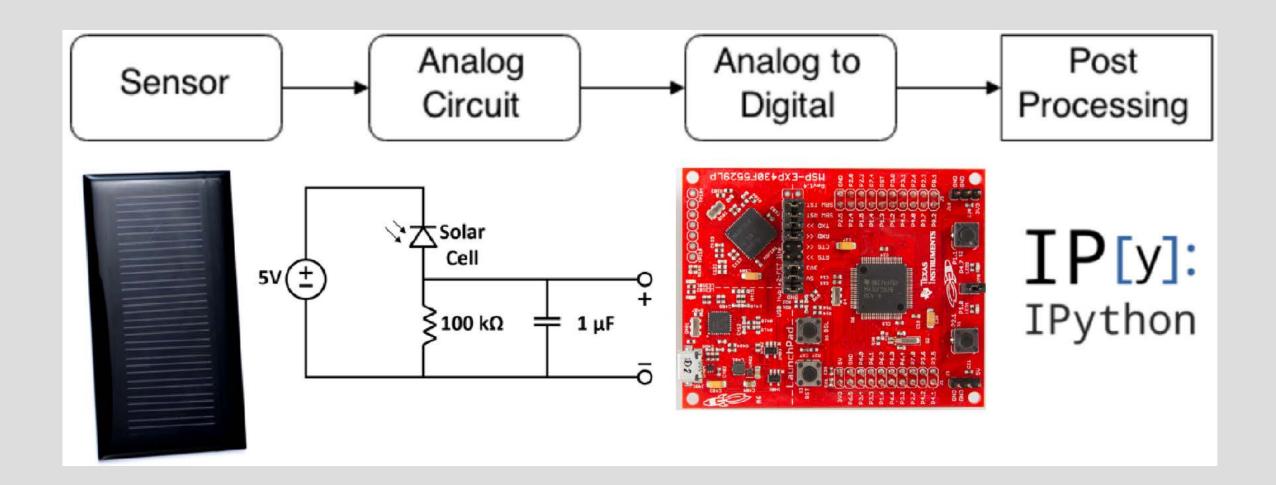

- How many measurements do you need?
- What are the best patterns?

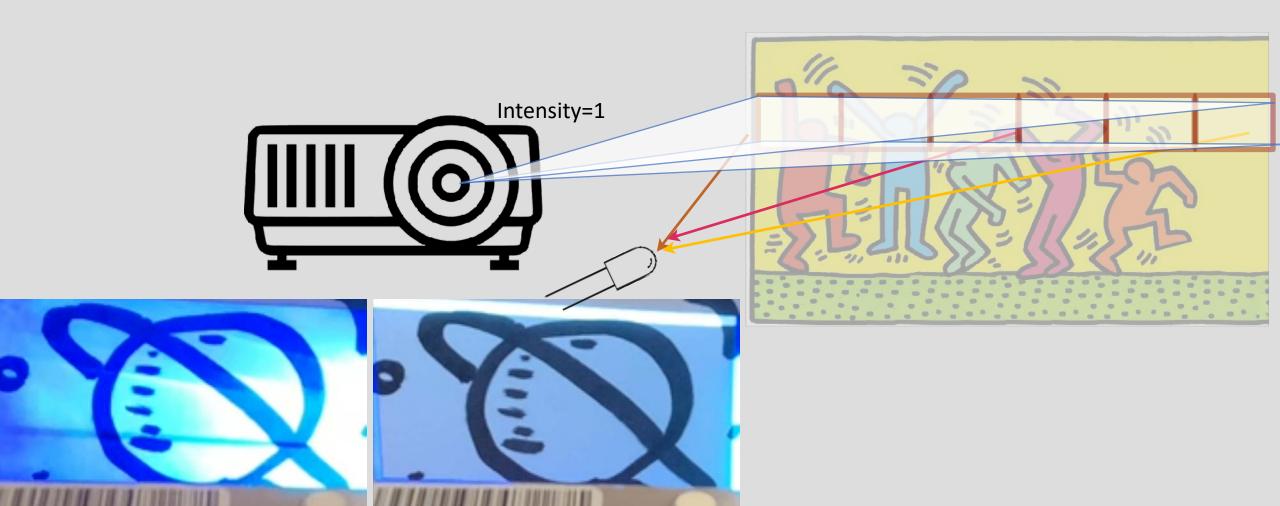

# What is linear algebra?

- The study of linear functions and linear equations, typically using vectors and matrices
- Linearity is not always applicable, but can be a good first-order approximation
- There exist good fast algorithms to solve these problems

#### **Linear Equations**

Definition:

Consider: 
$$f(x_1, x_2, \dots, x_N) : \mathbb{R}^n \to \mathbb{R}$$

f is linear if the following identity holds:

(1) Homogeneity:

$$f(\alpha x_1, \dots, \alpha x_N) = af(x_1, \dots, x_N)$$

(2) Super Position: if  $x_i = y_i + z_i$ , then

$$f(y_1 + z_1, \dots, y_N + z_N) = f(y_1, \dots, y_N) + f(z_1, \dots, z_N)$$

Claim: linear functions can always be expressed as:

$$f(x_1, x_2, \dots, x_N) = c_1 x_1 + c_2 x_2 + \dots + c_N x_N$$

# Proof for $\mathbb{R}^2$

•  $f(x_1, x_2) : \mathbb{R}^2 \Rightarrow \mathbb{R}$  is linear. Need to prove:  $f(x_1, x_2) = c_1 x_1 + c_2 x_2$ Trick:

$$x_{1} = 1 \cdot x_{1} + 0 \cdot x_{2} \qquad \Rightarrow x_{1} = x_{1}y_{1} + x_{2}z_{1}$$

$$x_{2} = 0 \cdot x_{1} + 1 \cdot x_{2} \qquad \Rightarrow x_{2} = x_{1}y_{2} + x_{2}z_{2}$$

So,

$$f(x_1, x_2) = f(x_1y_1 + x_2z_1, x_1y_2 + x_2z_2)$$

$$= x_1f(y_1, y_2) + x_2f(z_1, z_2)$$

$$= x_1f(1,0) + x_2f(0,1)$$

$$= c_1x_1 + c_2x_2$$

## Linear Set of Equations

Consider the set of M linear equations with N variables:

$$a_{11}x_1 + a_{12}x_2 + \dots + a_{1N}x_N = b_1$$

$$a_{21}x_1 + a_{22}x_2 + \dots + a_{2N}x_N = b_2$$

$$\vdots$$

$$a_{M1}x_1 + a_{M2}x_2 + \dots + a_{MN}x_N = b_M$$

Can be written compactly using augmented matrix:

$$\begin{bmatrix} a_{11} & a_{12} & \cdots & a_{1N} & b_1 \\ a_{21} & a_{22} & \cdots & a_{2N} & b_2 \\ \vdots & \vdots & \vdots & \vdots \\ a_{M1} & a_{M2} & \cdots & a_{MN} & b_M \end{bmatrix}$$

# Back to Tomography

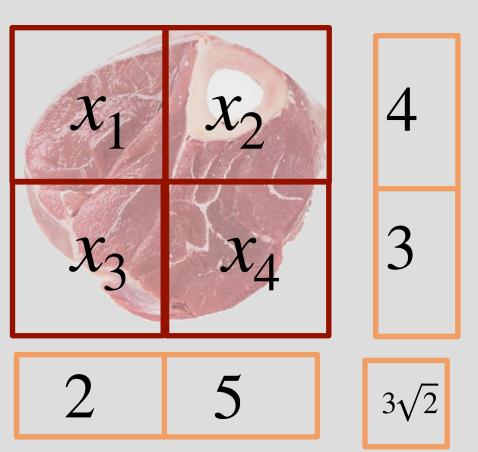

$$1 \cdot x_1 + 1 \cdot x_2 + 0 \cdot x_3 + 0 \cdot x_4 = 4$$

$$0 \cdot x_1 + 0 \cdot x_2 + 1 \cdot x_3 + 1 \cdot x_4 = 3$$

$$1 \cdot x_1 + 0 \cdot x_2 + 1 \cdot x_3 + 0 \cdot x_4 = 2$$

$$0 \cdot x_1 + 1 \cdot x_2 + 0 \cdot x_3 + 1 \cdot x_4 = 5$$

$$\sqrt{2}x_1 + 0 \cdot x_2 + 0 \cdot x_3 + \sqrt{2}x_4 = 3\sqrt{2}$$

# Back to Tomography

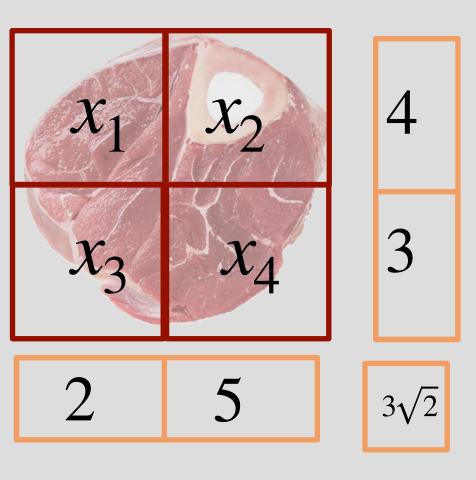

How do we solve it?

$$1 \cdot x_1 + 1 \cdot x_2 + 0 \cdot x_3 + 0 \cdot x_4 = 4$$

$$0 \cdot x_1 + 0 \cdot x_2 + 1 \cdot x_3 + 1 \cdot x_4 = 3$$

$$1 \cdot x_1 + 0 \cdot x_2 + 1 \cdot x_3 + 0 \cdot x_4 = 2$$

$$0 \cdot x_1 + 1 \cdot x_2 + 0 \cdot x_3 + 1 \cdot x_4 = 5$$

$$\sqrt{2}x_1 + 0 \cdot x_2 + 0 \cdot x_3 + \sqrt{2}x_4 = 3\sqrt{2}$$

$$\begin{bmatrix} 1 & 1 & 0 & 0 & 4 \\ 0 & 0 & 1 & 1 & 3 \\ 1 & 0 & 1 & 0 & 2 \\ 0 & 1 & 0 & 1 & 5 \\ \sqrt{2} & 0 & 0 & \sqrt{2} & 3\sqrt{2} \end{bmatrix}$$

# Back to Tomography

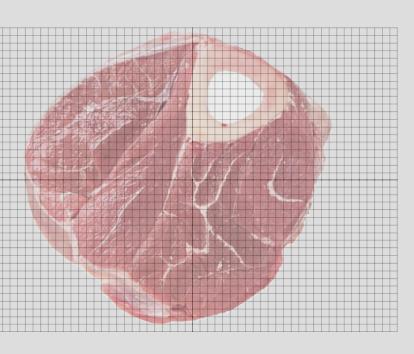

How do we systematically solve it?

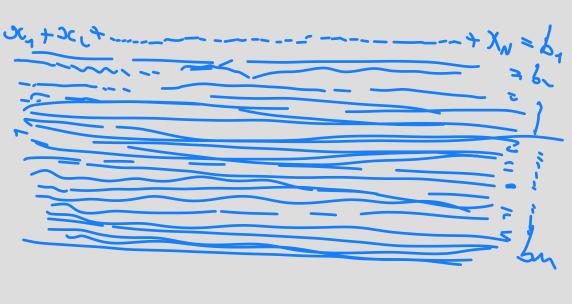

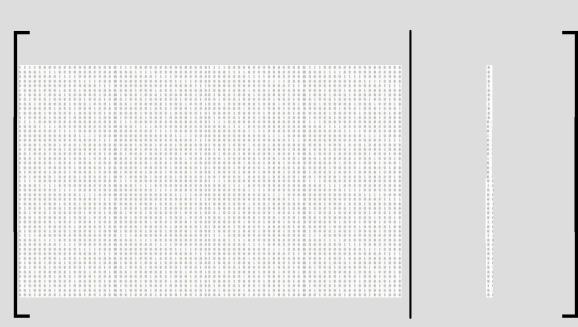

#### Algorithm for solving linear equations

- Three basic operations that don't change a solution:
  - 1. Multiply an equation with *nonzero* scalar
  - 2. Adding a scalar constant multiple of one equation to another
  - 3. Swapping equations